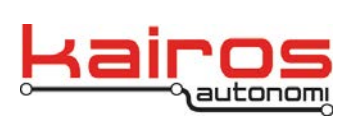

# **Shared Variables, Scripts, Protocols, and Formats Overview**

### **Introduction**

The Pronto4 software suite is based on a series of executables running under the Windows XP operating system. All executables are designed and implemented as individual programs and serve specific purposes when operated individually. The parallel execution of these programs, in specific sets, brings them together for a common Pronto4 functionality such as vehicle control or operator control.

Two intra-process and inter-process communications approaches are employed to shared data between various executables on a single computer or across multiple computers.

A common variable is defined for a particular purpose. This variable may be used to control steering position or report headlight status. Many of these variables are defined for the different functions of the Pronto4. The variables are shared among the various applications on a single computer and between computers. These "shared" variables are used in two primary modes:

- One to one relationships One application writes data into the shared variable and another application asynchronously uses the contents of the shared variable.
- One to many relationships One application writes or publishes data to a shared variable and many applications use that data in an asynchronous fashion.

Most data movement among applications using shared variables is performed asynchronously. Synchronous, event drive operation is possible based on data change but in most cases is not needed and adds unnecessarily to the complexity of the system. All shared variables are used in an asynchronous fashion in the Pronto4.

#### **Software Relationships**

Typical Pronto4 relationships are shown among executables on a single computing platform and across multiple computing platforms. This example shows many programs sharing data among three computers.

Company Confidential © 2013, Kairos Autonomi® Scalable Autonomy™

**Shared Variables, Scripts, Protocols, and Formats Overview**  v.01.00.01

Page 1 of 11 2014-06-03 / 16:21 ICD Overview 01\_00\_00\_01.doc

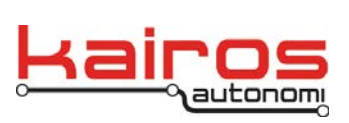

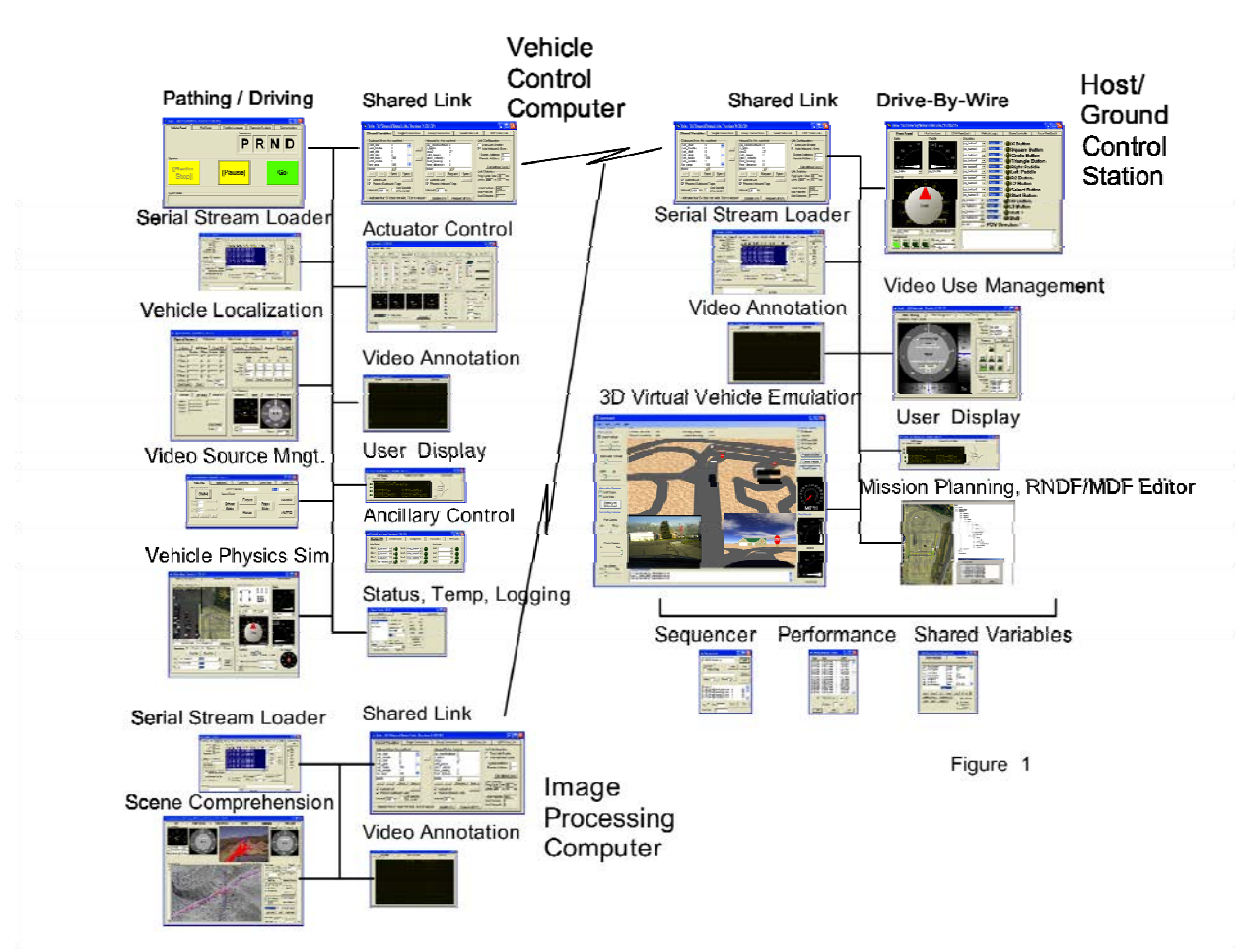

*Figure 1: Software Relationships Example; systems are configured according to contract specifications, and may vary from the example.* 

The SharedLink program transfers shared variable data in a single direction from the shared variable pool on one computer to the shared variable pool on another. The primary relationships using SharedLink are one to many, where the one is from the source computer and the many are on the target computer. SharedLink uses identical lists of outbound data of the source computer to match up with inbound data on the target computer. All SharedLink connections are bidirectional in nature where each computer is both a source and a target with local inbound and outbound lists.

Once architecture of shared variables and pipes is created, applications can then be created on an as needed basis. Testing occurs in discrete units as well as the entire system.

Company Confidential © 2013, Kairos Autonomi® Scalable Autonomy™

**Shared Variables, Scripts, Protocols, and Formats Overview**  v.01.00.01

Page 2 of 11 2014-06-03 / 16:21 ICD Overview 01\_00\_00\_01.doc

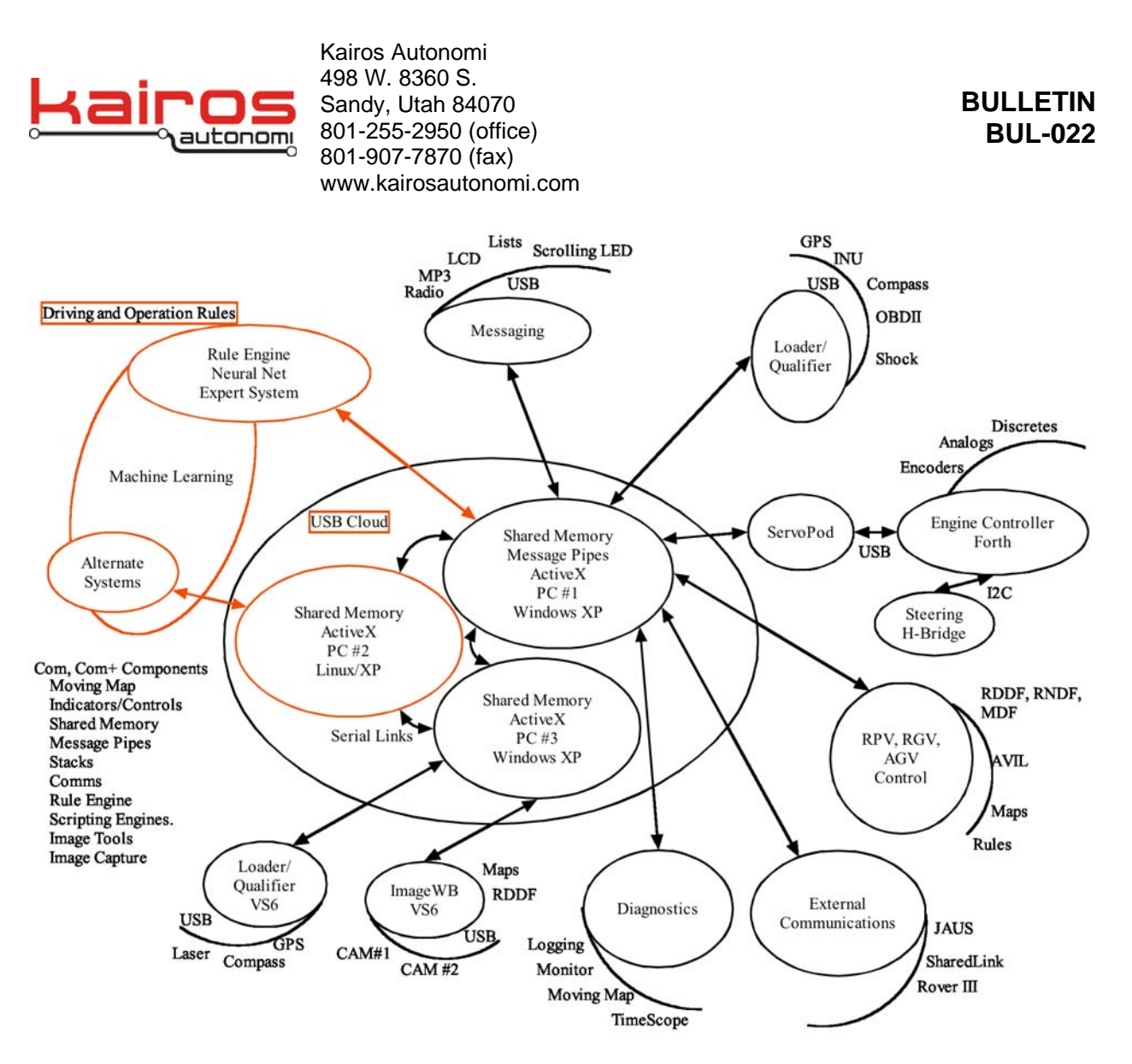

*Figure 2: Components Architecture and Relationships* 

Figures 1 and 2 show the Pronto4 as configured for full autonomous vehicle operations with many additional features and functionality.

Various combinations of executables are required for different usages of the Pronto4.

There are many distinct executables in the Pronto4 suite. Each performs a specific role for one or more types of functionality. All use shared variables for their interaction between each other. Most of these executables also create a named pipe that can be used to send sequential information to that program.

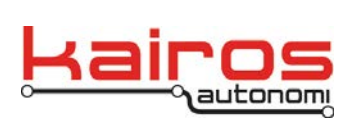

Table 1 shows the majority of executable programs available in the Pronto4 software suite, along with an indication of which function types require them.

The function types are:

- Basic Basic Drive-by-Wire
- RPV Remotely Piloted Operation
- RGV Remotely Guided Operation
- AGV Autonomous Operation
- Diag. Diagnostic Suite

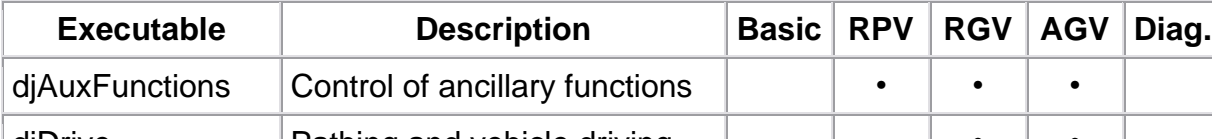

*Table 1: Executables in the Pronto4 Software Suite* 

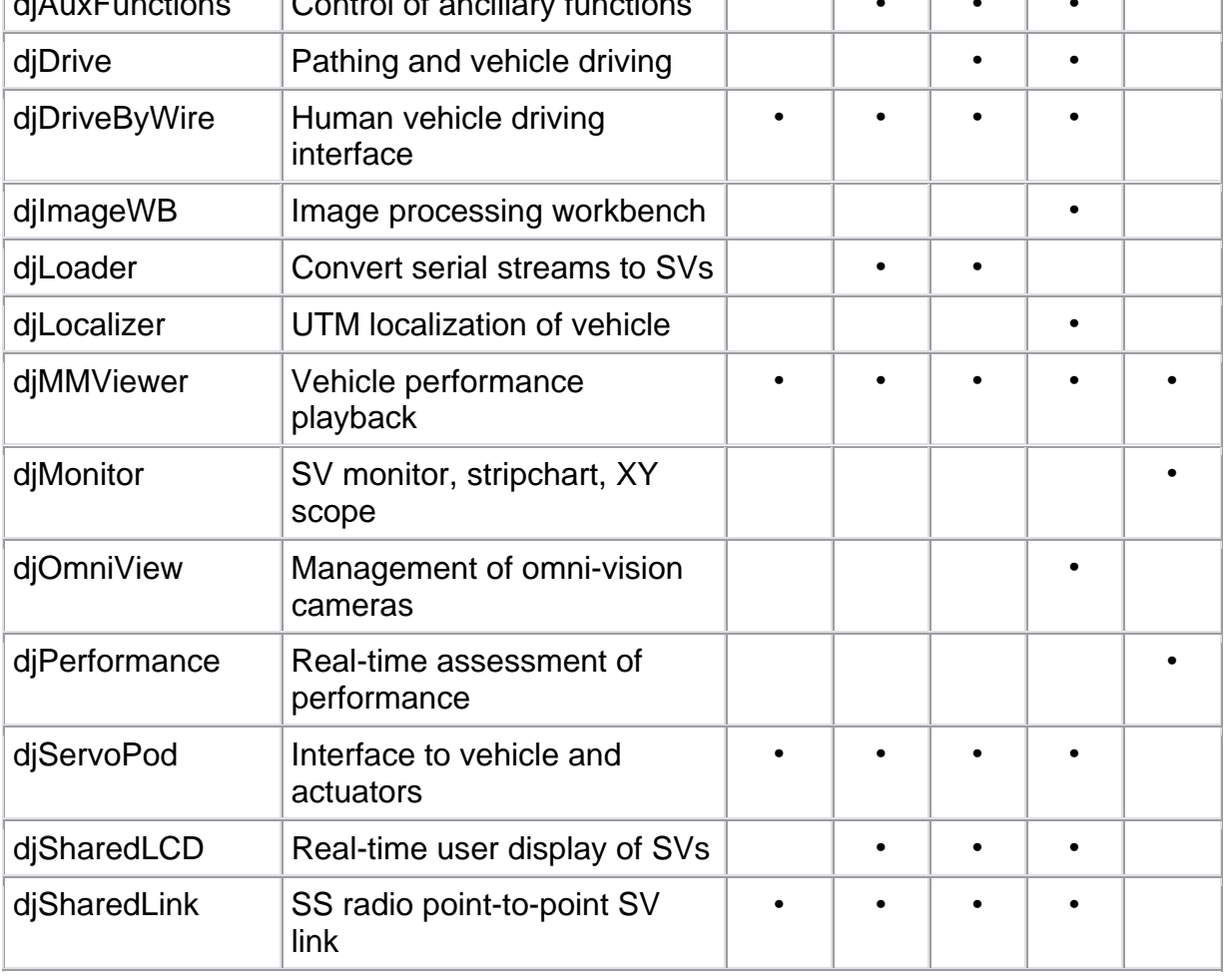

Company Confidential © 2013, Kairos Autonomi® Scalable Autonomy™

**Shared Variables, Scripts, Protocols, and Formats Overview**  v.01.00.01

Page 4 of 11 2014-06-03 / 16:21 ICD Overview 01\_00\_00\_01.doc

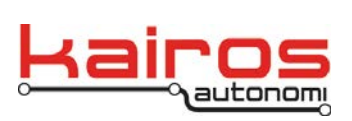

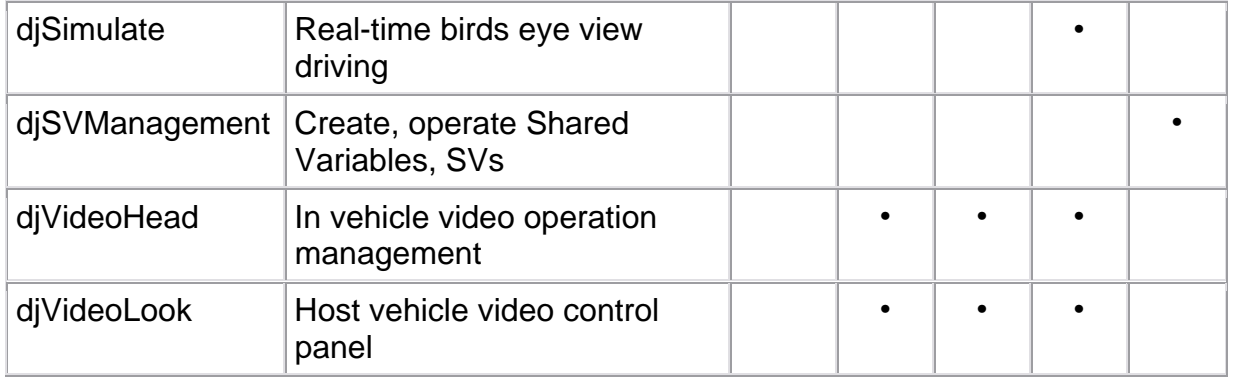

#### **ServoPod**

These are the primary shared variables used to interface to the Pronto4. They are contained and used by the ServoPod program. The ServoPod program must be executing in order to allow the Pronto4 to perform actions based upon these shared variables.

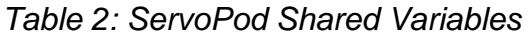

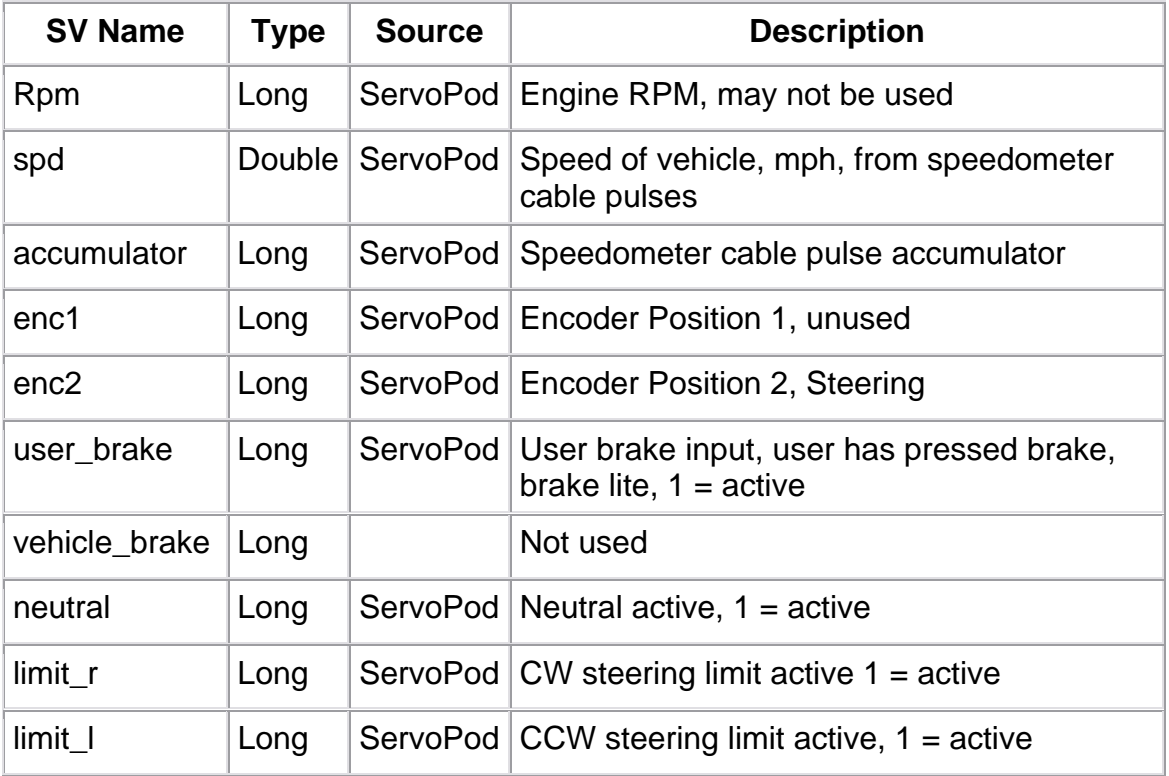

Company Confidential © 2013, Kairos Autonomi® Scalable Autonomy™

**Shared Variables, Scripts, Protocols, and Formats Overview**  v.01.00.01

Page 5 of 11 2014-06-03 / 16:21 ICD Overview 01\_00\_00\_01.doc

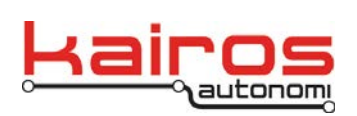

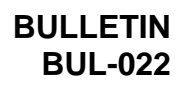

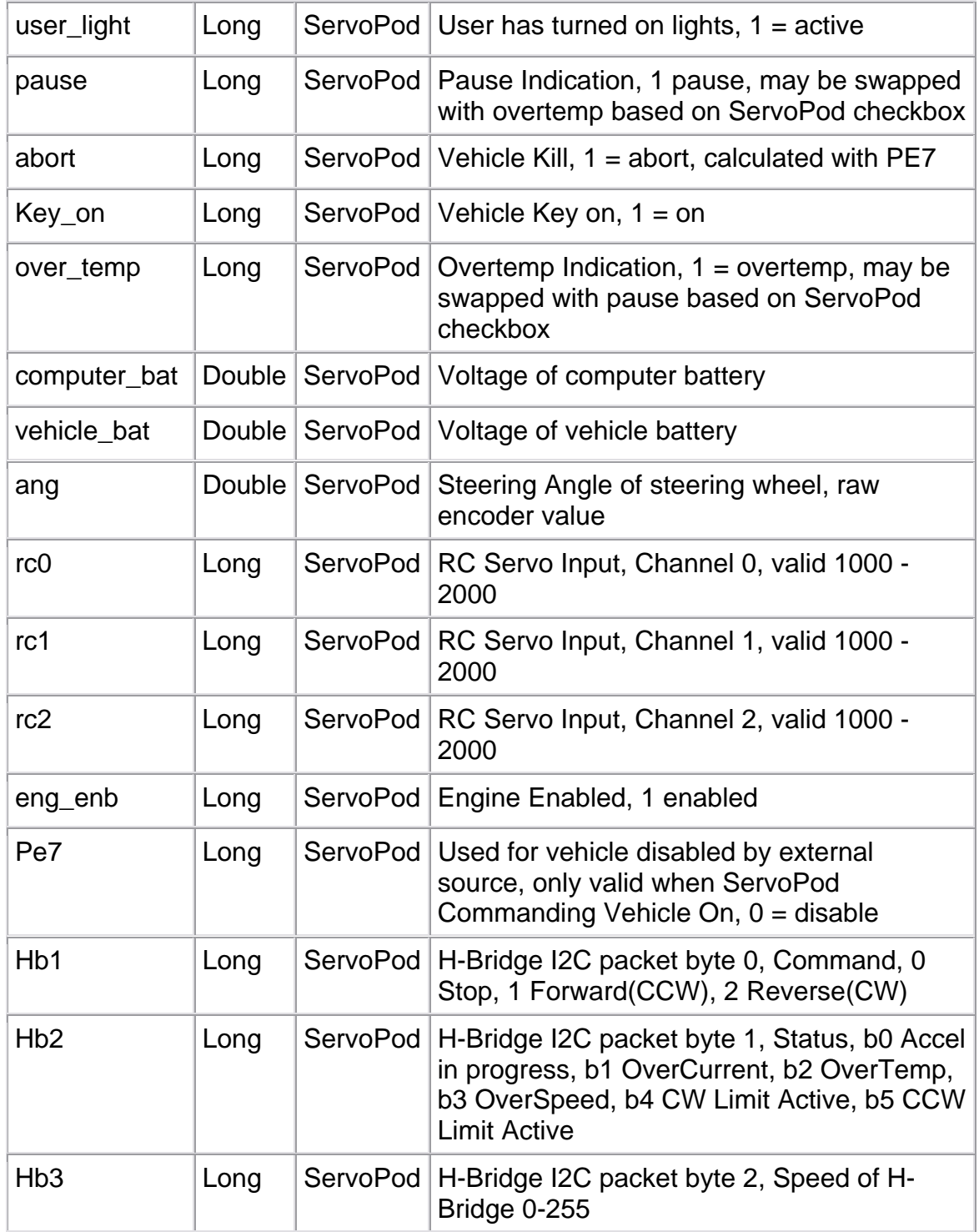

Company Confidential © 2013, Kairos Autonomi® Scalable Autonomy™

**Shared Variables, Scripts, Protocols, and Formats Overview**  v.01.00.01

Page 6 of 11 2014-06-03 / 16:21 ICD Overview 01\_00\_00\_01.doc

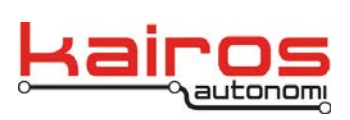

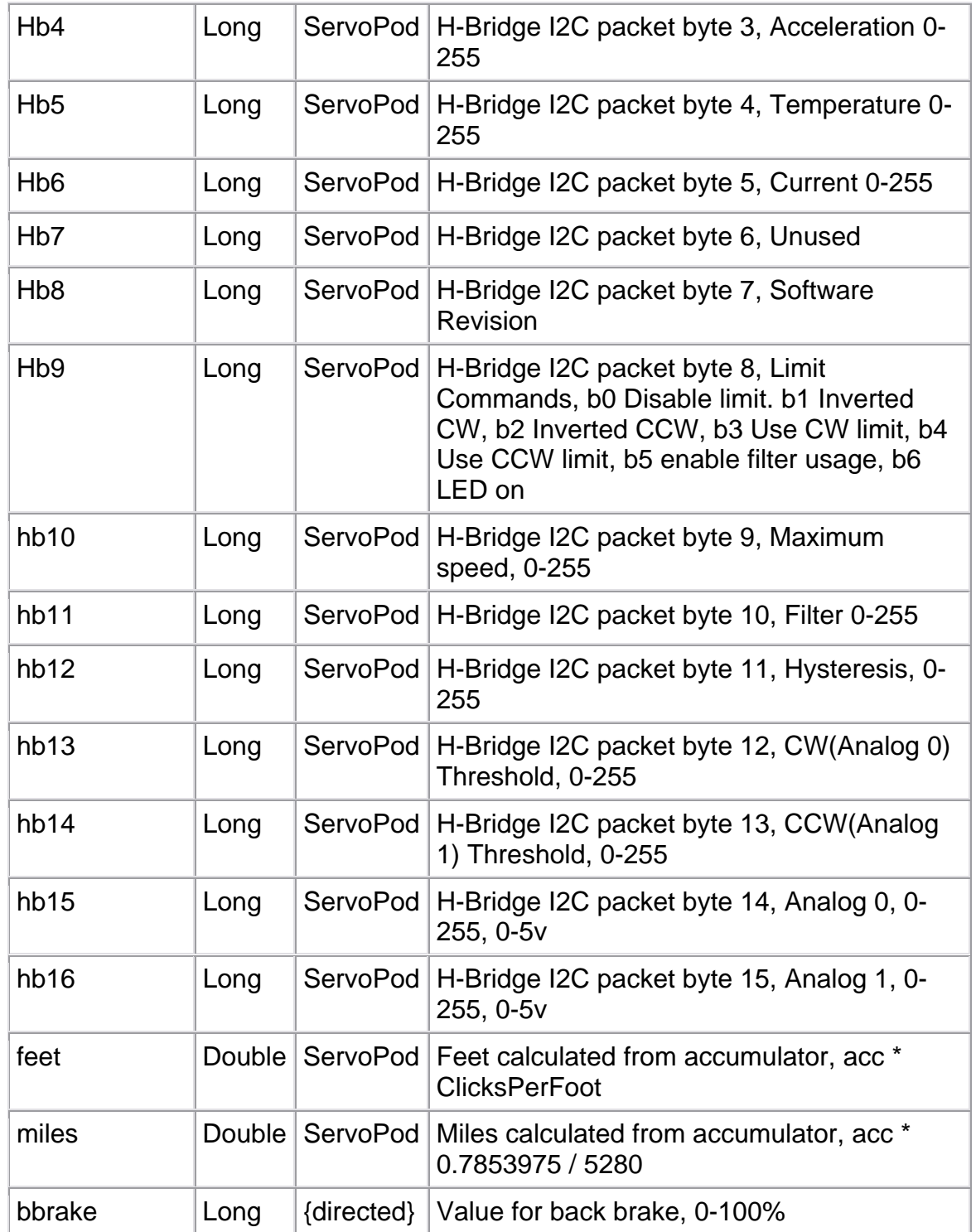

Company Confidential © 2013, Kairos Autonomi® Scalable Autonomy™

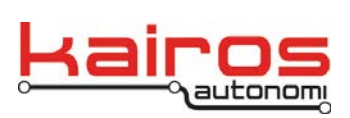

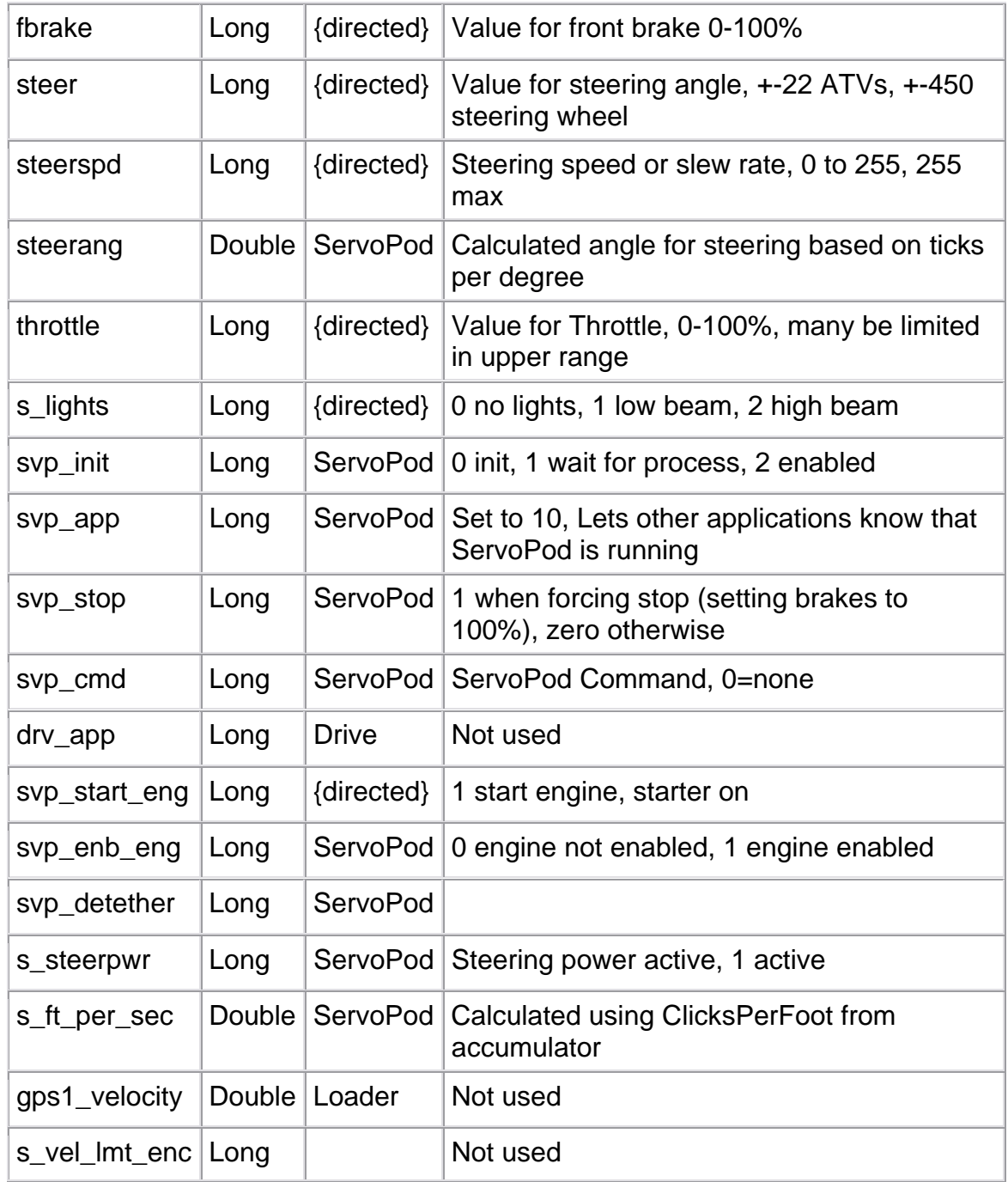

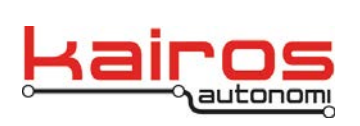

#### **Remotely Piloted Vehicle Shared Variables**

When using the Pronto4 as a Remotely Piloted Vehicle or for tele-operation, the following shared variable lists are used between the operator control station and the listed sources in Table 3 and Table 4.

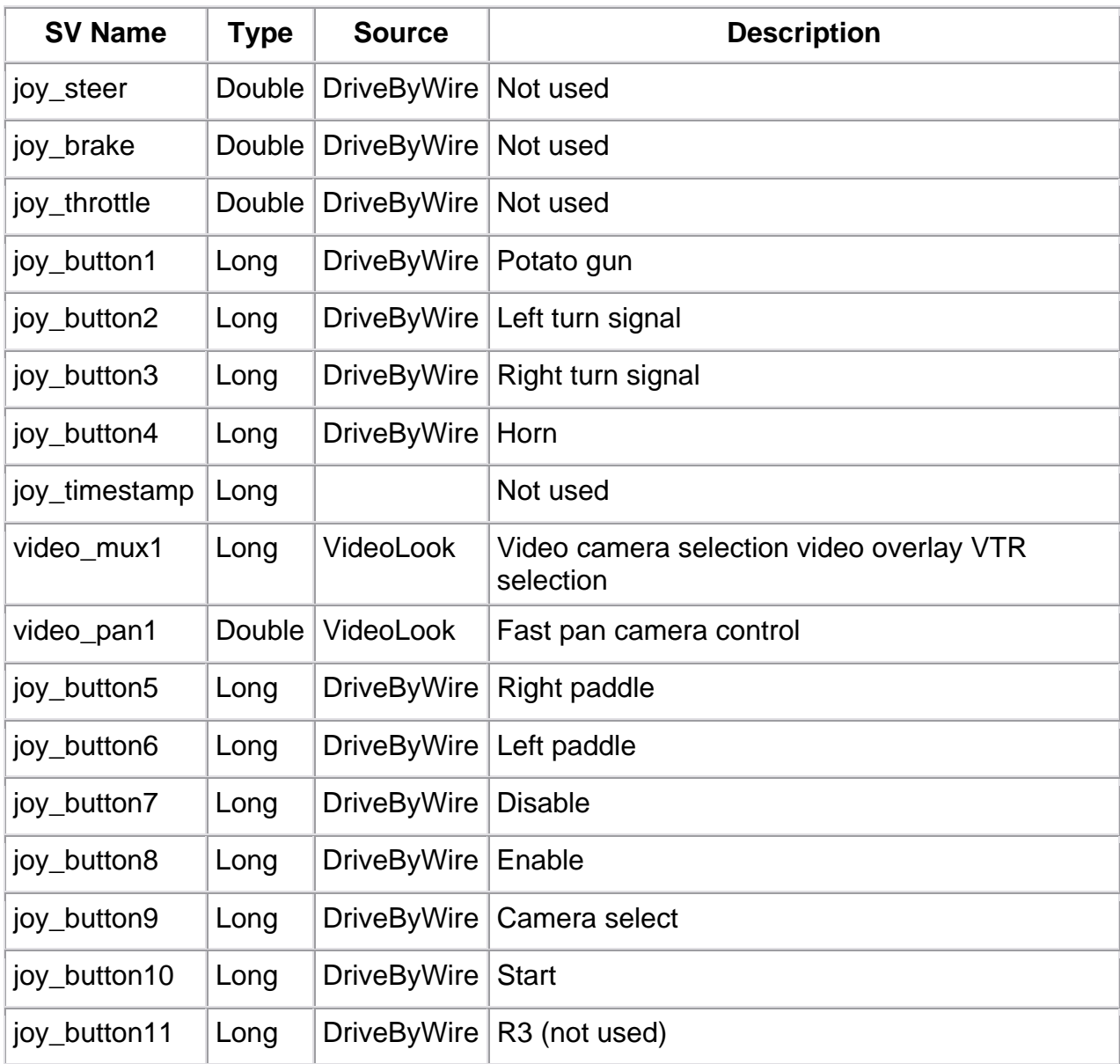

## *Table 3: RPV Outbound List*

Company Confidential © 2013, Kairos Autonomi® Scalable Autonomy™

**Shared Variables, Scripts, Protocols, and Formats Overview**  v.01.00.01

Page 9 of 11 2014-06-03 / 16:21 ICD Overview 01\_00\_00\_01.doc

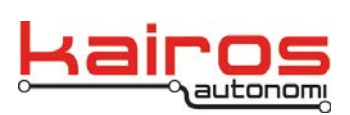

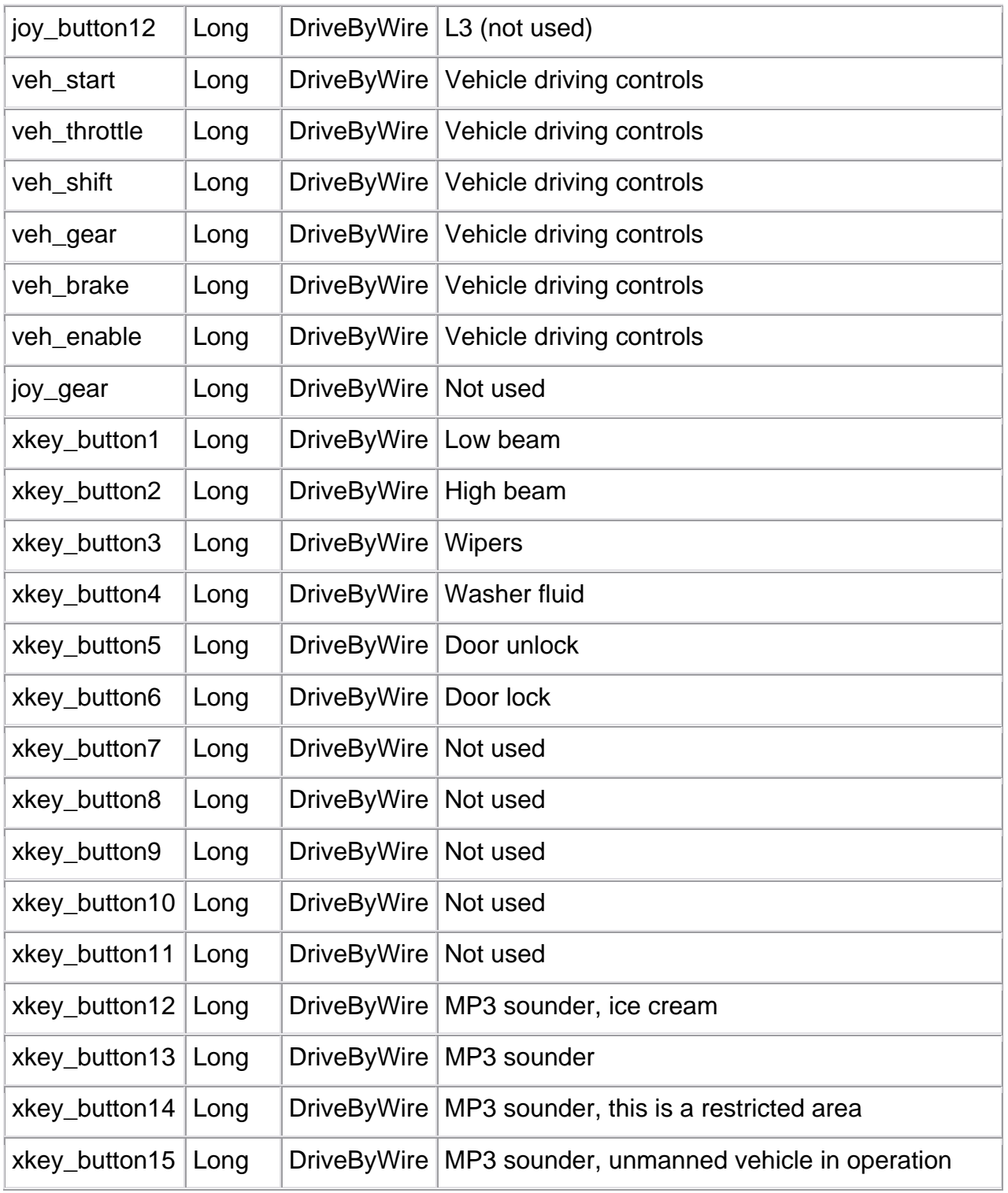

Company Confidential © 2013, Kairos Autonomi® Scalable Autonomy™

**Shared Variables, Scripts, Protocols, and Formats Overview**  v.01.00.01

Page 10 of 11 2014-06-03 / 16:21 ICD Overview 01\_00\_00\_01.doc

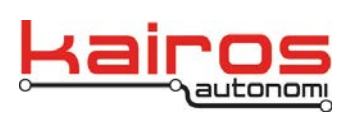

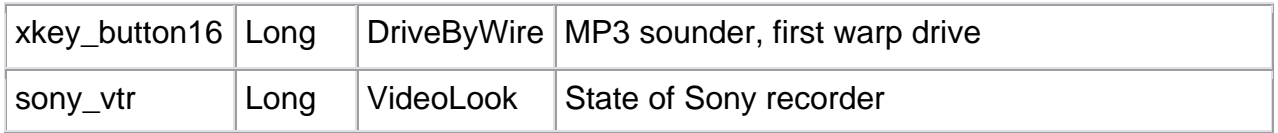

#### *Table 4: RPV Inbound List*

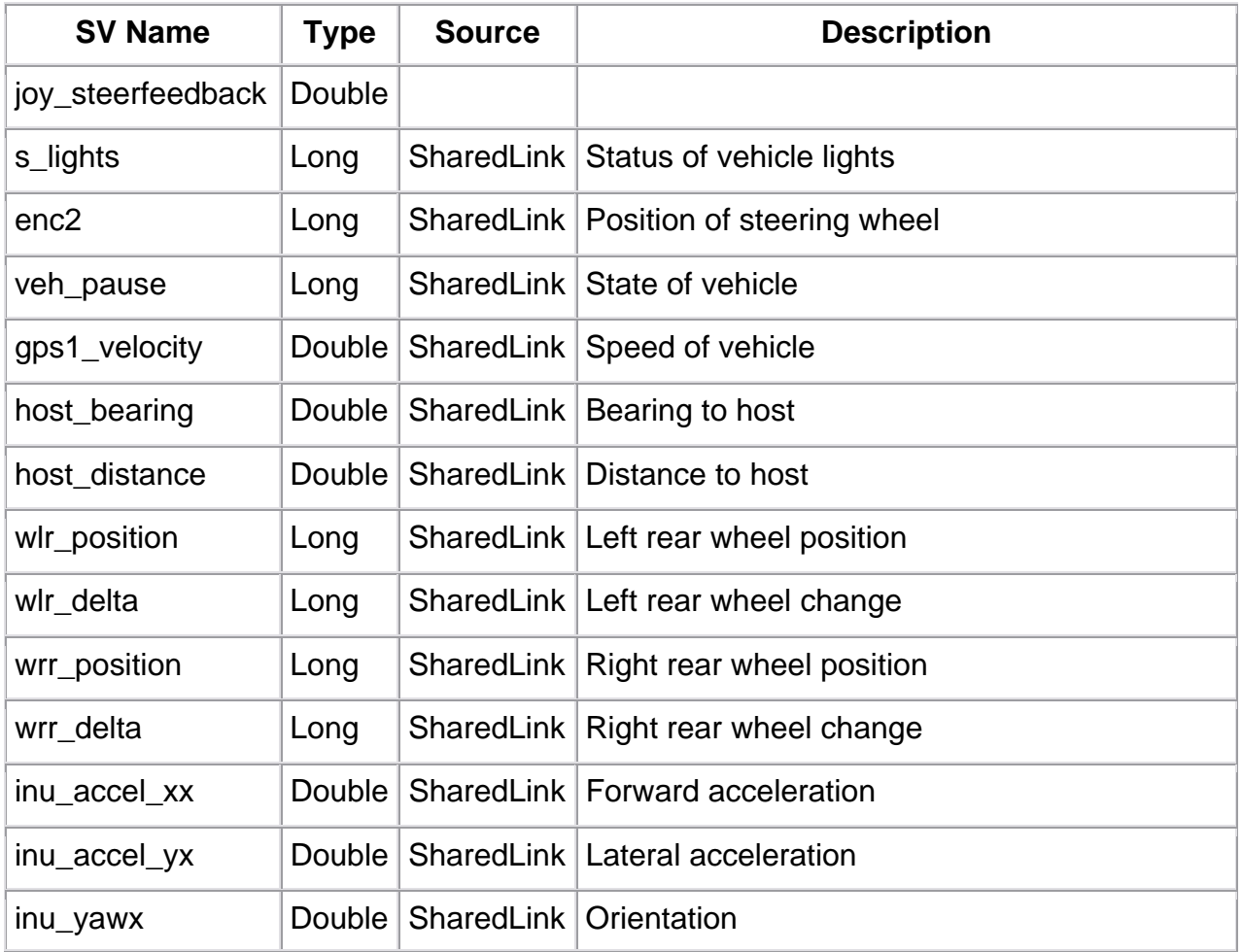